# *MANAGEMENT BANDWIDTH* **DENGAN** *MIKROTIK ROUTER BOARD* **PADA PT TROPICAL ELECTRONIC DI KOTA BATAM**

**SKRIPSI**

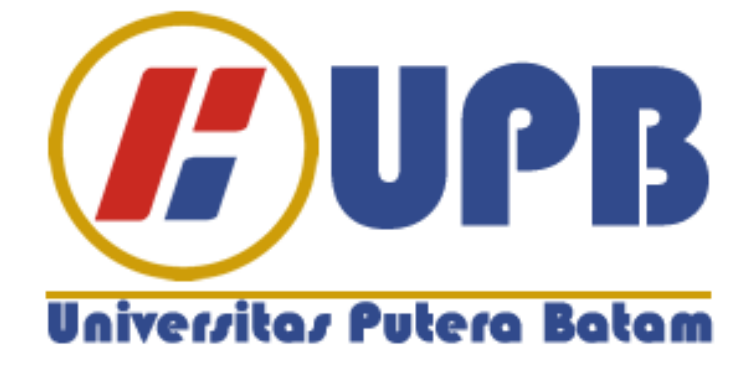

**Oleh: Siska Febriana 120210190**

**PROGRAM STUDI TEKNIK INFORMATIKA FAKULTAS TEKNIK DAN KOMPUTER UNIVERSITAS PUTERA BATAM 2018**

# *MANAGEMENT BANDWIDTH* **DENGAN** *MIKROTIK ROUTER BOARD* **PADA PT TROPICAL ELECTRONIC DI KOTA BATAM**

**SKRIPSI Untuk memenuhi salah satu syarat guna memperoleh gelar Sarjana**

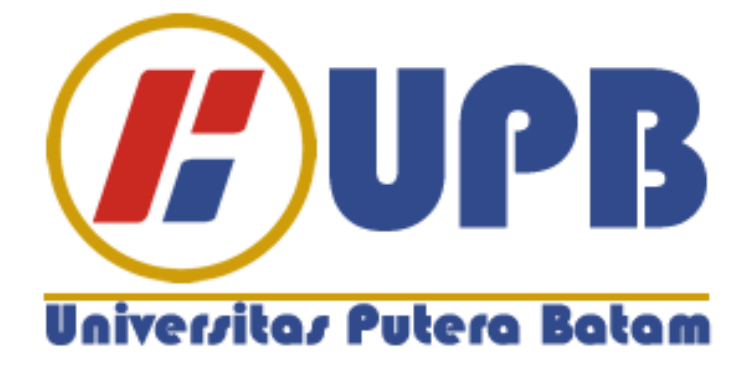

**Oleh: Siska Febriana 120210190**

**PROGRAM STUDI TEKNIK INFORMATIKA FAKULTAS TEKNIK DAN KOMPUTER UNIVERSITAS PUTERA BATAM 2018**

#### **PERNYATAAN**

Dengan ini saya menyatakan bahwa:

- 1. Skripsi ini adalah asli dan belum pernah diajukan untuk mendapatkan gelar akademik (sarjana, dan/atau magister), baik di Universitas Putera Batam maupun di perguruan tinggi lain.
- 2. Skripsi ini adalah murni gagasan, rumusan, dan penelitian saya sendiri, tanpa bantuan pihak lain, kecuali arahan pembimbing.
- 3. Dalam skripsi ini tidak terdapat karya atau pendapat yang telah ditulis atau dipublikasikan orang lain, kecuali secara tertulis dengan jelas dicantumkan sebagai acuan dalam naskah dengan disebutkan nama pengarang dan dicantumkan dalam daftar pustaka.
- 4. Pernyataan ini saya buat dengan sesungguhnya dan apabila dikemudian hari terdapat penyimpangan dan ketidakbenaran dalam pernyataan ini, maka saya bersedia menerima sanksi akademik berupa pencabutan gelar yang telah diperoleh, serta sanksi lainnya sesuai dengan norma yang berlaku di perguruan tinggi.

Batam, 12 Maret 2018 Yang membuat pernyataan,

Siska Febriana 120210190

# *MANAGEMENT BANDWIDTH* **DENGAN** *MIKROTIK ROUTER BOARD* **PADA PT TROPICAL ELECTRONIC DI KOTA BATAM**

**Oleh Siska Febriana 120210190**

**SKRIPSI Untuk memenuhi salah satu syarat guna memperoleh gelar Sarjana**

**Telah disetujui oleh Pembimbing pada tanggal seperti tertera dibawah ini**

**Batam, 12 Maret 2018**

**Hotma Pangaribuan, S. Kom., M.SI Pembimbing**

# **ABSTRAK**

Manajemen *bandwidth* merupakan hal penting dalam komputer. Manajemen *bandwidth* berfungsi untuk mengatur bandwidth jaringan dan dijadikan tolah ukur tingkat kualitas laanan. Kegiatan transaksi sistem ERP merupakan yang paling penting dan diutamakan daripada yang lainnya di PT Tropical Electronic, sehingga kegiatan tersebut membutuhkan koneksi yang stabil dan bebas dari *packet lost*. Adanya *transfer file* atau *download* dari *ftp* dari user sering menyebabkan terjadinya packet lost karena keseluruhan bandwidth digunakan pada saat *transfer file*. Hal ini tentu menjadi gangguan yang tidak terhindarkan yang menyebabkan banyaknya permasalahan transaksi. Selain itu beberapa user sering melakukan perubahan *ip address* secara *static* dengan menggunakan ip orang lain untuk dapat mengakses internet, yang menyebabkan meningkatnya penggunaan *bandwidth* serta *conflig* pada jaringan. Oleh sebab itu manajemen bandwidth diperlukan untuk membatasi penggunaan *bandwidth* pada saat *transfer file* ataupun *download* dari *ftp*. Serta mengunci *ip address* tertentu agar hanya dapat menggunakan *ip address* yang telah dialokasikan. Adanya manajemen *bandwidth* dengan *mikrotik router board* ini dapat mengontrol *bandwidth* secara baik dan meminimalisir *packet lost* yang menyebabkan terganggunya transaksi, serta mencegah adanya penggunaan *ip address* yang menyebabkan *conflig*.

**Kata kunci**: Manajemen *Bandwidth*, *Mikrotik Router Board*

.

# *ABSTRACT*

*Bandwidth management is an important thing in the computer. Bandwidth management function to manage network bandwidth and used tolah measure the Quality of Service. Activity transaction ERP system is the most important, and take precedence over the other in PT. Tropical Electronic, so that these activities require a stable connection and free of packet lost. Their transfer or download files from ftp of the user often cause packet lost due to the overall bandwidth used during file transfer. This is certainly an inevitable disruption that causes many problems transactions. In addition, some users often change as a static IP address by using the ip others to access the Internet, which led to increased usage of bandwidth and conflig on the network. Therefore, bandwidth management is needed to limit the bandwidth usage at the time of transfer or download files from ftp. And lock specific IP address that can only use IP addresses that have been allocated. The existence of the proxy router bandwidth management with this board can properly control bandwidth and minimize the lost packet that causes disruption of the transaction, and discourage the use of IP addresses that cause conflig.*

*Keyword: Bandwidth Management, Mikrotik Router Board*

# **KATA PENGANTAR**

Dengan mengucap puji syukur kehadirat Allah SWT yang telah melimpahkan segala rahmat dan karunia-NYA, sehingga penulis dapat menyelesaikan laporan tugas akhir yang merupakan salah satu persyaratan untuk menyelesaikan program studi strata satu (S1) pada Program Studi Teknik Informatika Universitas Putera Batam.

Penulis menyadari bahwa skripsi ini masih jauh dari sempurna. Karena itu, kritik dan saran akan senantiasa penulis terima dengan senang hati.

Dengan segala keterbatasan, penulis menyadari pula bahwa skripsi ini takkan terwujud tanpa bantuan, bimbingan, dan dorongan dari berbagai pihak. Untuk itu, dengan segala kerendahan hati, penulis menyampaikan ucapan terima kasih kepada:

- 1. Rektor Universitas Putera Batam.
- 2. Ketua Program Studi Teknik Informatika Universitas Putera Batam
- 3. Bapak Hotma Pangaribuan, S. Kom., M.SI. selaku pembimbing Skripsi pada Program Studi Teknik Informatika Universitas Putera Batam.
- 4. Dosen dan Staff Universitas Putera Batam.
- 5. Kedua orang tua saya yang senantiasa memberikan doa dan dukungan.
- 6. *Family* yang turut memberikan doa dan dukungan.
- 7. Manajemen PT Tropical Electronic yang telah memberikan izin penelitian
- 8. Rekan-rekan mahasiswa/i Universitas Putera Batam yang saling mendukung dan memotivasi.

Semoga Allah SWT membalas kebaikan dan selalu mencurahkan hidayah serta taufik-Nya, Amin.

Batam, Maret 2018

Penulis

# **DAFTAR ISI**

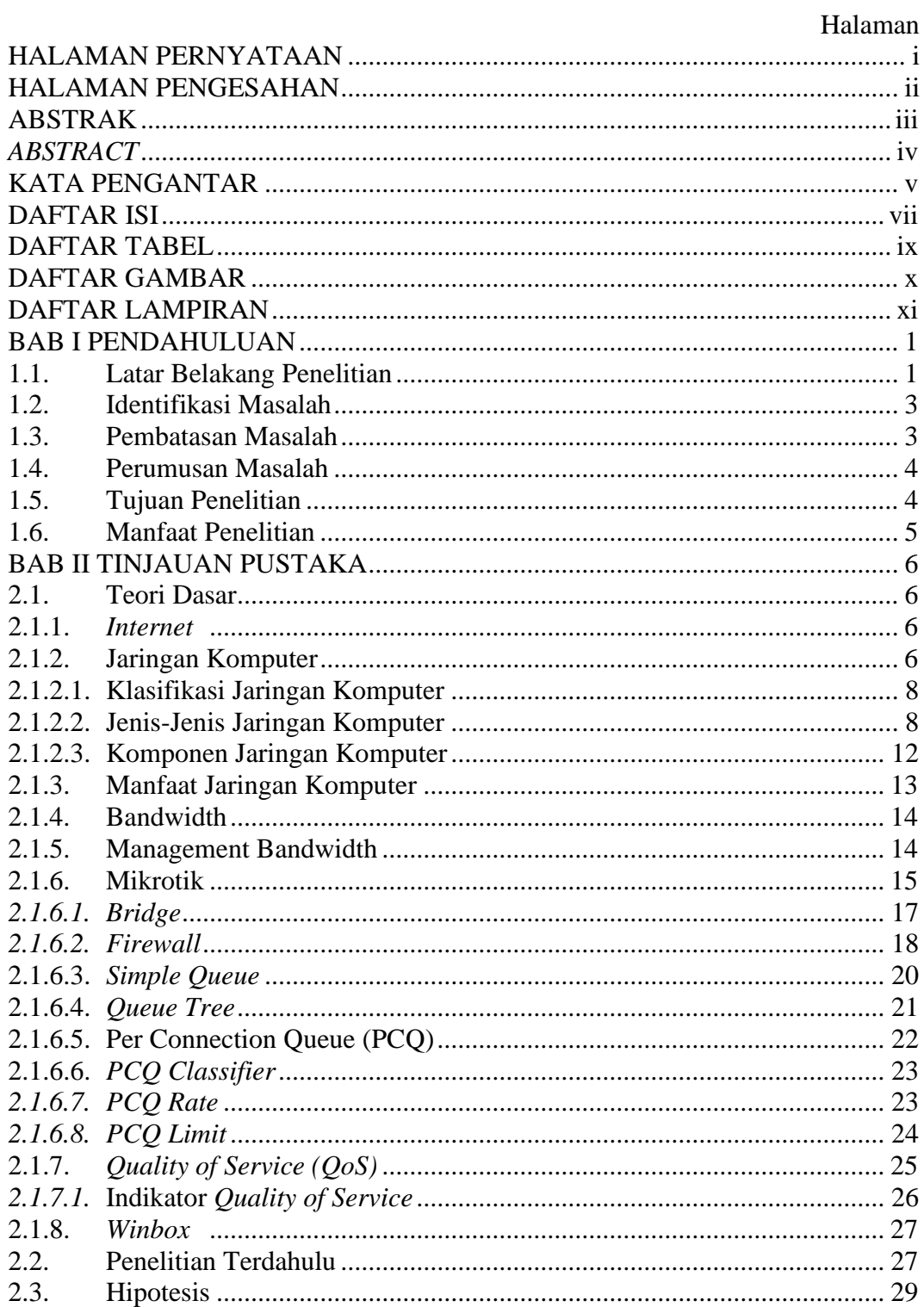

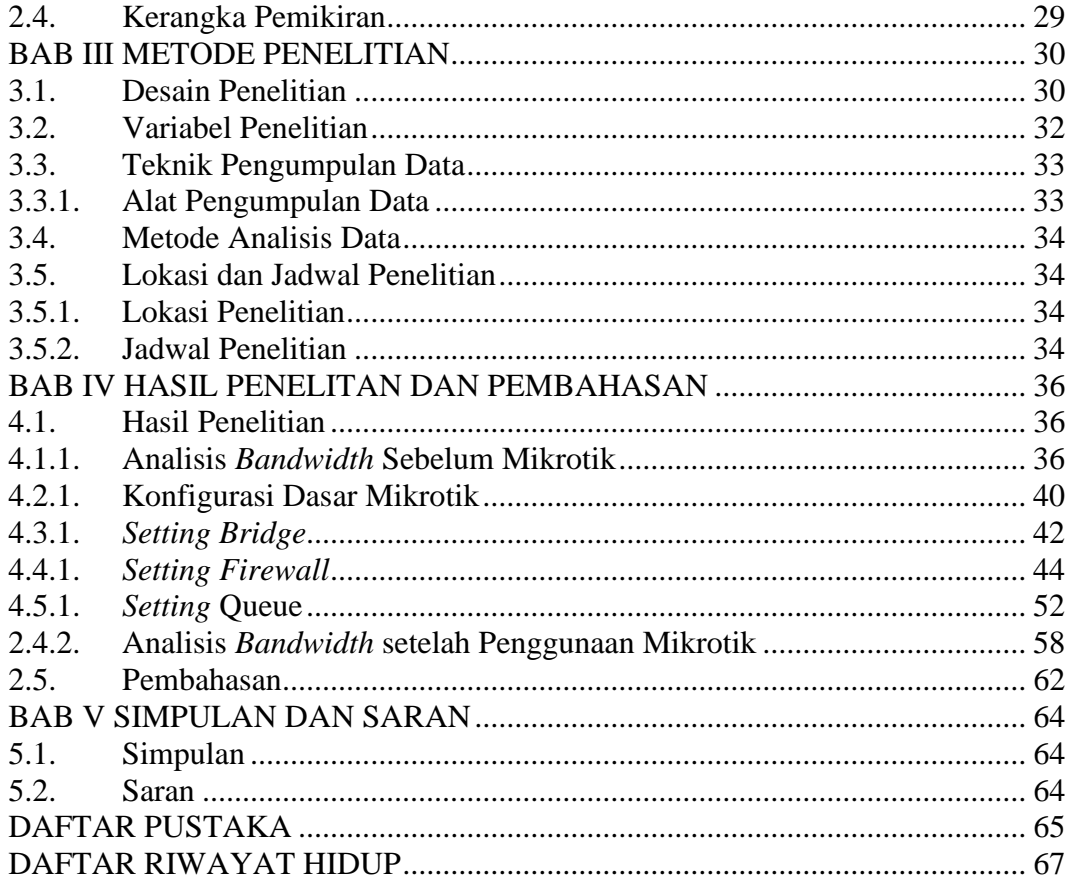

# **DAFTAR TABEL**

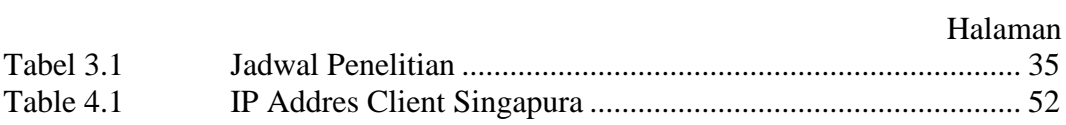

# **DAFTAR GAMBAR**

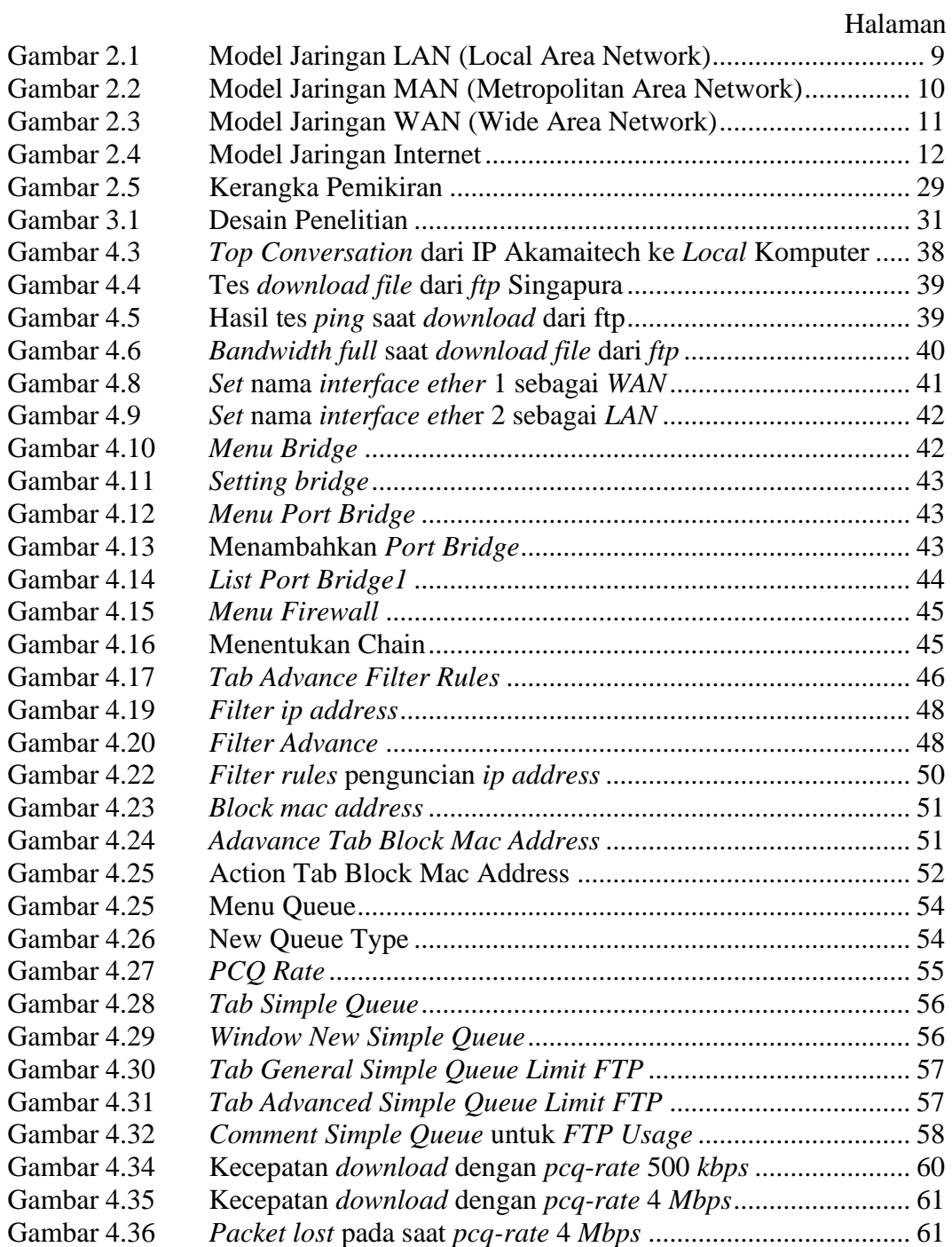

# **DAFTAR LAMPIRAN**

- Lampiran 1 Riwayat hidup
- Lampiran 2 Surat keterangan penelitian
- Lampiran 3 Data penelitian

# **BAB I PENDAHULUAN**

### **1.1. Latar Belakang Penelitian**

PT Tropical Electronic adalah perusahaan *manufacturing* yang memproduksi timbangan *digital (digital scale)* dengan target pasar adalah *global market* diantaranya Jepang, Amerika, Australia dan negara-negara di Eropa. PT Tropical Electronic merupakan bagian dari perusahaan DIGI Group yang berpusat di Jepang. Salah satu perusahaan lain yang merupakan bagian dari DIGI Group dan memiliki konektifitas jaringan secara langsung dengan PT Tropical Electronic yaitu *Teraoka Weight System* (TWS) Singapore.

Saat ini, PT Tropical Electronic menggunakan jaringan *Wide Area Network*  (WAN) dengan konsep *Point to Point* untuk mendukung kegiatan transaksi baik *purchasing, planning* dan kegiatan transaksi pendukung lainnya dengan perusahaan *Teraoka Weight System* (TWS) di Singapore. Dengan kata lain, jaringan *internal* PT Tropical Electronic menjadi satu *local area* dengan perusahaan TWS Singapore. Konsep *point to point* ini digunakan karena kegiatan transaksi utamanya menggunakan *Entity Resource Planning* (ERP) dan membutuhkan konektifitas *internet* yang cepat dan stabil.

Pengalokasian *ip address* di jaringan LAN PT Tropical Electronic dilakukan dengan menggunakan 1 (satu) DHCP *server* untuk sekaligus mengalokasikan *ip address* dalam 2 (dua) jaringan. Sedangkan kontrol hak akses penggunaan *internet*

pada *ip address* tertentu diatur dan dibatasi oleh *firewall* di TWS*.* Oleh karena penggunaan *internet* dibatasi hanya pada *IP address* tertentu, maka DHCP *server* akan mengalokasikan *ip address* kepada setiap *user* sesuai dengan *mac address*  masing-masing komputer *user.*

*Bandwidth internet* yang digunakan PT Tropical Electronic saat ini 4 *Mbps* untuk seluruh aktifitas yang melibatkan internet diantaranya ERP, FTP, VOIP, *Email, Skype* dan aktifitas internet lainnya. Koneksi *internet* menjadi terganggu saat adanya penggunaan FTP dan *file sharing point to point* antara *user* di PT. Tropical Electronic dan *user* di *Teraoka Weight System Singapore*. Hal ini terjadi karena kemungkinan penggunaan FTP dan *file sharing* mengambil keseluruhan *bandwidth*  yang tersedia. Pada saat ini terjadi, kegiatan transaksi lainnya yang membutuhkan koneksi *internet* menjadi sangat tidak stabil dan bahkan tidak bisa berjalan.

Permasalahan lain yaitu keseluruhan komputer *user* di set sebagai *administrator* sehingga beberapa *user* yang tidak memiliki hak akses *internet* sering melakukan perubahan *ip address* secara manual untuk dapat mengakses *internet*. Hal ini sering menyebabkan *ip conflig* dan meningkatnya penggunaan *bandwidth.*

*Management bandwith* merupakan hal penting dalam sebuah jaringan komputer. *Management bandwith* berfungsi untuk mengatur *bandwith* jaringan sehingga setiap pengguna jaringan memperoleh *bandwith* yang adil dan merata. *Management bandwith* yang baik dapat menjadi tolak ukur tingkat *Quality of Service* (QoS) jaringan serta dapat menjamin pemakaian *bandwith* yang terkontrol dan tidak mengalami kebocoran (Silitonga dan Morina 2014: 19).

*Mikrotik router board* merupakan sebuah perangkat jaringan komputer yang menggunakan *Mikrotik Router OS* yang berbasis *Linux* dan diperuntukkan bagi *network router*. *Mikrotik router board* memiliki beberapa fasilitas seperti *bandwith management, stateful firewall, hotspot for plug and play access, remote Winbox GUI admin, dan routing* (Silitonga dan Morina 2014: 19).

Berdasarkan uraian diatas maka peneliti bermaksud melakukan penelitian dengan judul **"***MANAGEMENT BANDWIDTH* **DENGAN** *MIKROTIK ROUTER BOARD* **PADA PT TROPICAL ELECTRONIC DI KOTA BATAM"**.

#### **1.2. Identifikasi Masalah**

Berdasarkan uraian pada latar belakang tersebut maka terdapat beberapa permasalahan yang dapat diidentifikasi, yaitu:

- 1. Penggunaan FTP dan *File Sharing point to point* menyebabkan *bandwidth fill*  dan koneksi *internet* tidak statbil bahkan terputus.
- 2. *User* yang tidak memiliki hak akses *internet* masih dapat mengganti *ip address secara* manual yang dapat menyebabkan *ip conflig* dan meningkatnya penggunaan *bandwidth.*

### **1.3. Pembatasan Masalah**

Adapun batasan-batasan masalah dalam penelitian ini yaitu:

1. Perangkat yang digunakan adalah *Mikrotik Router Board* 750*.*

- 2. *Management bandwidth* dikhususkan hanya untuk jaringan internal PT Tropical Electronic.
- 3. Untuk jaringan *Local Area Network* (LAN), mikrotik akan difungsikan sebagai *bridge-router*.
- 4. *Management bandwidth* akan menggunakan *simple queue.*
- 5. Penguncian IP address tertentu untuk menghindari perubahan *ip address* secara manual akan diatur pada *firewall* mikrotik.

# **1.4. Perumusan Masalah**

Berdasarkan permasalahan-permasalahan yang telah diuraikan pada latar belakang diatas, maka perumusan masalah yang dapat diambil adalah sebagai berikut:

- 1. Apakah mikrotik *router board* dapat digunakan untuk *management bandwidth* di PT Tropical Electronic Batam?
- 2. Apakah mikrotik *router board* dapat digunakan untuk mencegah *user*  melakukan perubahan *ip address* secara manual?

#### **1.5. Tujuan Penelitian**

Berdasarkan perumusan masalah yang telah diambil, penelitian ini memiliki tujuan sebagai berikut:

1. Mikrotik *router board* dapat digunakan untuk *management bandwidth* di PT Tropical Electronic.

2. Mikrotik *router board* dapat digunakan untuk mencegah *user* mengganti *ip address* secara manual.

# **1.6. Manfaat Penelitian**

Penelitian ini diharapkan dapat memberikan manfaat baik dari aspek teoritis maupun aspek praktis, diantaranya:

(a) Aspek Teoritis

Hasil penelitian ini dapat dijadikan sebagai referensi pengembangan ilmu pengetahuan terkait *management bandwidth* dengan *mikrotik*.

(b) Aspek Praktis

Hasil penelitian ini dapat mengatasi permasalahan terganggunya koneksi *internet* saat penggunaan FTP dan *file sharing point to point,* mencegah *user* melakukan perubahan *ip address* secara manual.

# **BAB II TINJAUAN PUSTAKA**

#### **2.1. Teori Dasar**

#### **2.1.1.** *Internet*

*Internet (International Network)* merupakan sekumpulan jaringan komputer yang menghubungkan berbagai macam situs *web*, seperti situs pendidikan, pemerintahan, komersial, organisasi maupun keuangan. Dengan *internet* kita bisa berkomunikasi dan mendapatkan informasi dari jutaan situs *web* yang tersebar di seluruh dunia. *Internet* juga seperti sebuah perpustakaan raksasa yang dapat memberikan berbagai informasi yang kita butuhkan, baik berupa tulisan, gambar maupun multimedia (Maslan dan Wangdra, 2012: 187).

Sedangkan menurut Hastanti (2009: 2), *internet* diartikan sebagai jaringan komputer yang luas dan bqesar yang mendunia, menghubungkan pemakai komputer dari satu negara ke negara lain di seluruh dunia, dimana didalamnya terdapat berbagai sumber informasi dan fasilitas-fasilitas layanan *internet*.

### **2.1.2. Jaringan Komputer**

Jaringan komputer adalah kumpulan dari komputer, *printer,* dan peralatan lainnya yang terhubung dalam satu kesatuan dan membentuk suatu sistem tertentu (Maslan dan Wangdra, 2012:2).

Jaringan komputer merupakan kumpulan beberapa komputer yang dihubungkan melalui media fisik dan perangkat lunak dalam suatu jaringan yang memfasilitasi komunikasi antara komputer-komputer tersebut (Oktavianus, 2013: 26).

Wongkar, dkk (2015: 63) mengatakan bahwa jaringan komputer adalah inerkoneksi antara 2 komputer *autonomous* atau lebih, yang terhubung dengan media transmisi kabel atau tanpa kabel (*wireless*). *Autonomous* adalah apabila komputer tidak melakukan kontrol terhadap komputer lain dengan akses penuh, sehingga dapat membuat komputer lain, *restart, shutdown,* kehilangan *file* atau kerusakan sistem.

Selain itu, Pongsapan dkk (2014: 2) juga mendefinisikan jaringan komputer sebagai gabungan antara teknologi komputer dan teknologi komunikasi. Gabungan teknologi ini melahirkan pengolahan data yang dapat didistribusikan, mencakup pemakaian *database*, *software* aplikasi dan peraalatan *hardware* secara bersamaan, sehingga pengguna komputer yang sebelumnya hanya berdiri sendiri, kini telah diganti dengan sekumpulan komputer yang terpisah-pisah akan tetapi saling berhubungan dalam melaksanakan tugasnya.

Sedangkan menurut Zunaidi, dkk (2014: 171), jaringan komputer didefinisikan sebagai kumpulan sistem-sistem yang terhubung dan saling berinteraksi menggunakan jalur komunikasi untuk berbagi sumber daya.

#### **2.1.2.1. Klasifikasi Jaringan Komputer**

Jenis jaringan komputer terdapat dua klasifikasi yang sangat penting yaitu teknologi transmisi dan jarak. Secara garis besar, terdapat dua jenis teknologi transmisi yaitu jaringan *broadcast* dan jaringan *point to point*. Jaringan *broadcast*  memiliki saluran komuniksi tunggal yang dipakai bersama-sama oleh semua mesin yang ada pada jaringan. Berdasarkan dari jaraknya pertama adalah *dataflow machine*, komputer-komputer yang sangat paralel memiliki beberapa unit fungsi yang semuanya bekerja untuk program yang sama. Kemudian *multicomputer*, sistem yang berkomunikasi dengan cara bertukar data/pesan melalui kabel yang lebih panjang. Jaringan seperti ini dapat dibagi menjadi *Local Area Network* (LAN*), Metropolitan Area Network* (MAN), dan *Wide Area Network* (WAN). Akhirnya koneksi antara dua jaringan atau lebih disebut *internetwork* (Pongsapan, 2014: 2).

#### **2.1.2.2. Jenis-Jenis Jaringan Komputer**

Jaringan komputer dikelompokkan dalam 4 jenis jaringan, yaitu:

1. LAN (*Local Area Network*)

LAN merupakan jaringan milik pribadi didalam gedung atau kampus yang berukuran sampai dengan beberapa kilometer. LAN sering digunakan untuk menghubungkan komputer-komputer pribadi dan *workstation* dalam kantor atau perusahaan untuk pemakaian bersama dan saling bertukar informasi (Maslan dan Wangdra, 2012: 25-26).

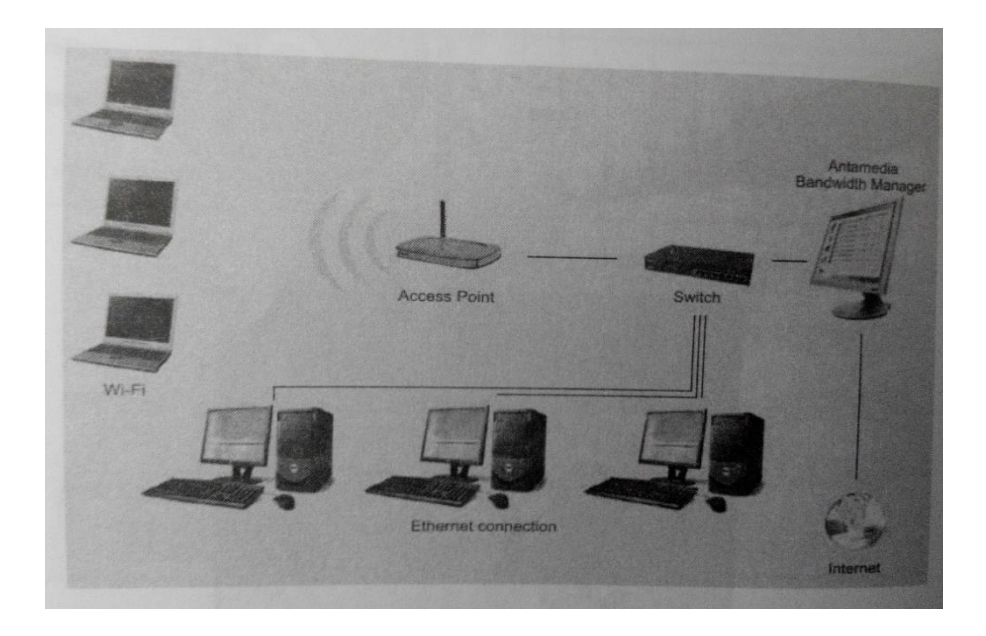

**Gambar 2.1 Model Jaringan LAN (***Local Area Network***)**

Sedangkan menurut Muallifah dan Yulianto (2013: 2), *Local Area Network*  (LAN) merupakan jaringan lokal yang dibuat pada area tertutup. Misalkan dalam satu gedung atau dalam satu ruangan. LAN biasa digunakan untuk jaringan kecil yang menggunakan *resource* bersama. LAN dapat menggunakan media komunikasi seperti kabel dan *wireless.*

Muallifah dan Yulianto (2013: 2) menjelaskan bahwa ada dua hal utama yang harus dipertimbangkan ketika merencanakan atau memasang LAN, yaitu komponen *hardware* jaringan dan *software* jaringan. Ada 3 kategori utama peralatan yang membentuk komponen *hardware* dari jaringan *local.* Ketiga kategori tersebut adalah:

- a. *Server*
- b. Sistem Komunikasi LAN
- c. *Workstation*

#### 2. MAN (*Metropolitan Area Network*)

MAN merupakan versi LAN yang berukuran lebih besar, biasanya menggunakan teknologi yang sama dengan LAN. MAN dapat mencakup kantorkantor perusahaan yang letaknya berdekatan atau juga sebuah kota dan dapat dimanfaatkan untuk keperluan pribadi atau umum. MAN mampu menunjang data dan suara bahkan dapat digunakan untuk aplikasi TV kabel (Maslan dan Wangdra, 2012: 26).

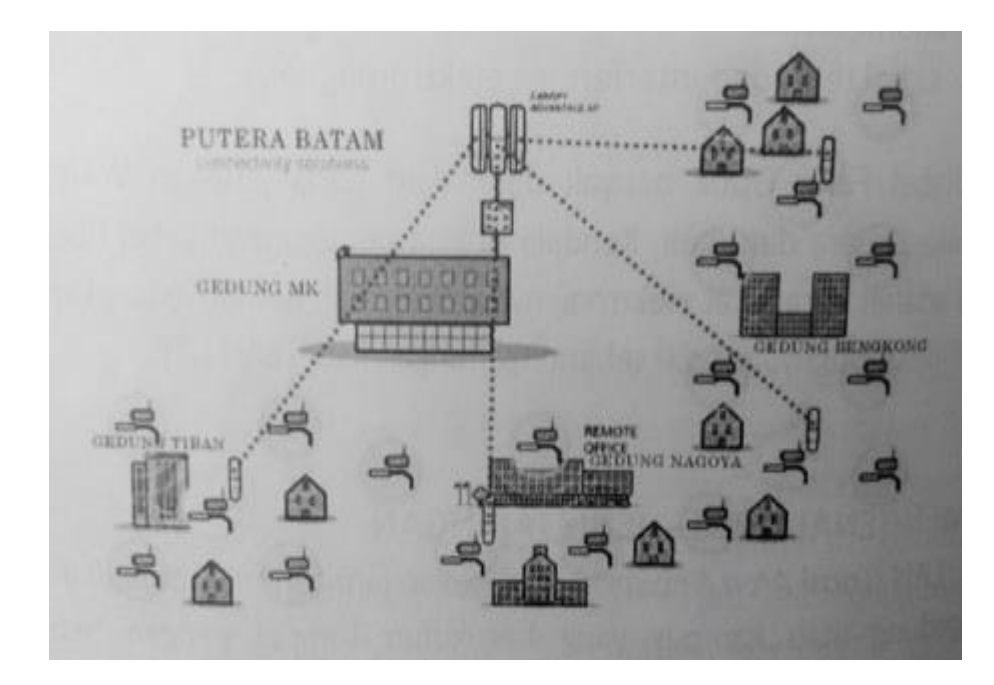

**Gambar 2.2 Model Jaringan MAN (***Metropolitan Area Network***)**

Sedangkan menurut Muallifah dan Yulianto (2013: 2), *Metropolitan Area Network* (MAN) merupakan jaringan antara LAN satu dengan LAN lain yang dipisahkan daerah lokasi yang cukup jauh. Contoh penggunaan MAN adalah hubungan antara kantor pusat dengan kantor cabang yang ada di daerah-daerah. Dapat dikatakan MAN merupakan pengembangan dari LAN.

#### 3. WAN (*Wide Area Network*)

Jangkauannya mencakup daerah geografis yang luas seringkali mencakup negara bahkan benua. Teknologi yang digunakan hampir sama dengan LAN (Maslan dan Wangdra, 2012: 27).

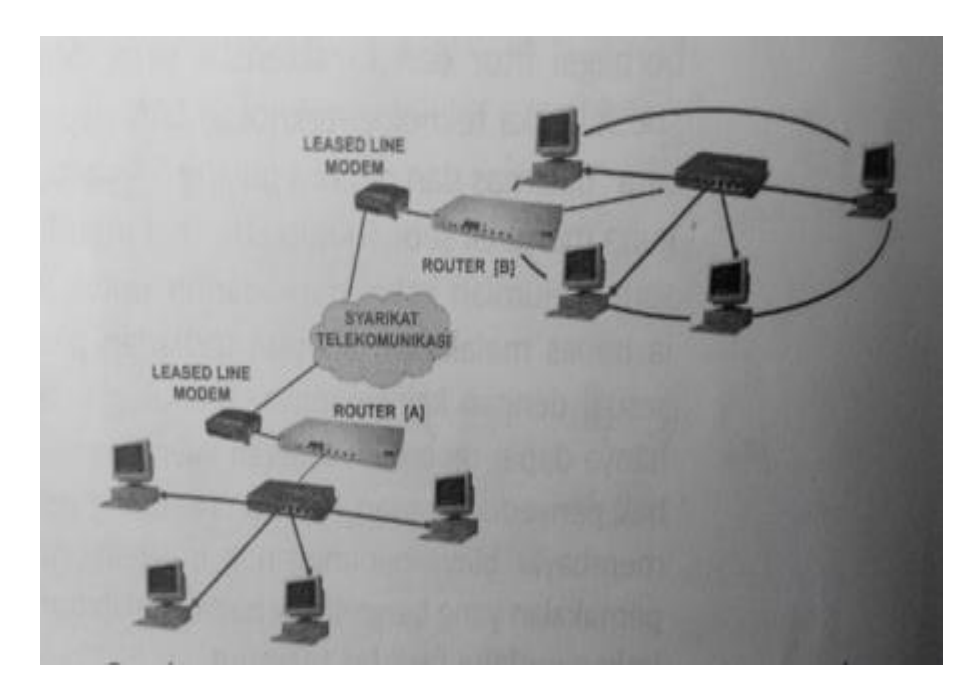

**Gambar 2.3 Model Jaringan WAN (***Wide Area Network***)**

Hal serupa juga disampaikan oleh Muallifah dan Yulianto (2013: 2), *Wide Area Network (WAN)* merupakan jaringan yang cakupannya lebih luas dari pada MAN. Cakupan WAN meluputi satu kawasan, satu negara, satu pulau, bahkan satu benua. Metode yang digunakan WAN hampir sama dengan LAN dan MAN.

4. Internet (*Interconnected Network*)

*Interconnect Network* (Internet) jangkauannya mencakup seluruh dunia yg merupakan gabungan dari LAN, MAN, dan WAN yang ada. Pendapat Maslan di perkuat oleh Sugeng (2010: 31) Internet adalah suatu jaringan global yang menghubungkan berjuta-juta komputer, ada ratusan Negara yang dihubungkan ke

dalam pertukaran dari data, berita. *InterConnection* jaringan-jaringan yang ada di dunia. Sehingga cakupannya sudah mencapai satu planet, bahkan tidak tertutup kemungkinan mencakup antar planet. *Connection* antar jaringan komputer dapat dilakukan berkat dukungan protocol yang khas, yaitu internet protocol (IP) (Sofana, 2008: 5).

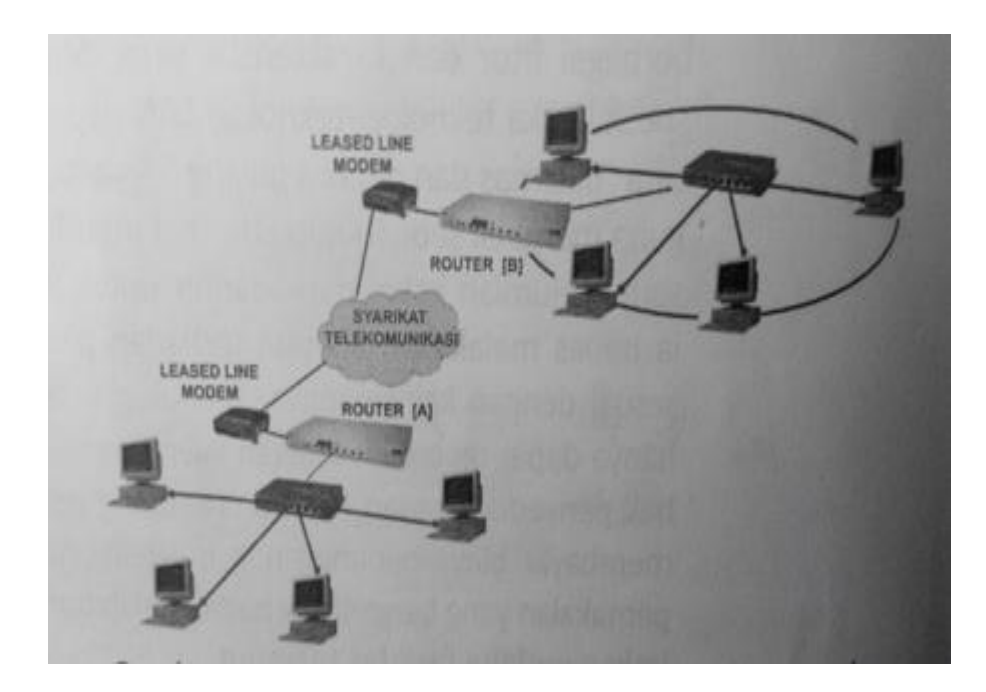

**Gambar 2.4 Model Jaringan Internet**

# **2.1.2.3. Komponen Jaringan Komputer**

Komponen jaringan merupakan suatu alat yang digunakan dalam membangun suatu jaringan komputer baik itu di rumah, kantor atau pusat perbelanjaan yang memerlukan transaksi yang sifatnya *online service* (Maslan, 2012: 15).

Komponen jaringan ada beberapa macam yaitu (Maslan, 2015: 16):

1. Perangkat komputer

- a. Komputer (didalam ada perangkat yang menghubungkan dengan jaringan, misal NIC dan Modem).
- b. *Printer*
- c. *Scanner*
- 2. Perangkat jaringan
	- a. NIC/*Lancard/Ethernet*
	- b. *Modem*
	- c. *Hub/switch*
	- d. *Router*
	- e. *Firewall*
- 3. Media
	- a. Kabel
	- b. Non Kabel (*wireless*)

# **2.1.3. Manfaat Jaringan Komputer**

Muallifah dan Yulianto (2013: 2) menuturkan beberapa manfaat dari jaringan komputer yaitu:

- 1. *Sharing resource*
- 2. Media komunikasi
- 3. Integrasi data
- 4. Pengembangan dan pemeliharaan
- 5. Keamanan data
- 6. Sumber daya lebih efisien dan informasi terkini

Selain itu Muallifah dan Yulianto (2013: 2) juga menuturkan keuntungankeuntungan membangun jaringan komputer yaitu:

- 1. Dapat berbagi peralatan (*peripheral*) dan penggunaannya, seperti *printer, harddisk, modem.*
- 2. Memudahkan bertukar data diantara pengguna komputer
- 3. Kita dapat menggunakan program-program yang ada di komputer pusat.
- 4. Bisa mengirim dan menerima *email* dari *internet* dan mencari informasi lain melalui fasilitas *internet.*

### **2.1.4. Bandwidth**

Bandwidth menjadi tolak ukur kecepatan transfer informasi melalui channel. Semakin besar bandwidth, semakin banyak informasi yang bisa dikirimkan (Silitonga dan Morina, 2014: 21).

#### **2.1.5. Management Bandwidth**

Manajemen bandwidth merupakan teknik pengelolaan jaringan sebagai usaha untuk memberikan performa jaringan yang adil dan memuaskan. Manajemen bandwidth juga digunakan untuk memastikan bandwidth yang memadai untuk memenuhi kebutuhan trafik data dan informasi serta mencegah persaingan antar aplikasi (Silitonga dan Morina, 2014: 21).

Silitongan dan Morina (2014: 21) mengatakan bahwa manajemen bandwidth menjadi hal mutlak bagi jaringan multi layanan, semakin banyak dan bervariasinya aplikasi yang dapat dilayani oleh suatu jaringan akan berpengaruh pada penggunaan

link dalam jaringan tersebut. Link-link yang ada harus mampu menangani kebutuhan user akan aplikasi tersebut bahkan dalam keadaan kongesti sekalipun.

#### **2.1.6. Mikrotik**

*Router Mikrotik* adalah sebuah merek dari sebuah perangkat jaringan, pada awalnya *mikrotik* hanyalah sebuah perangkat lunak atau *software* yang di-*install* dalam komputer yang digunakan untuk mengontrol jaringan, tetapi dalam perkembangan saat ini telah menjadi sebuah *device* atau perangkat jaringan yang handal dan harga yang terjangkau, serta banyak digunakan pada level penyedia jasa *internet* (Athailah, 2013: 18). *Router* memiliki kemampuan melewatkan paket IP dari satu jaringan ke jaringan yang lain yang mungkin memiliki banyak jalur di antara ke duanya, router juga dapat digunakan untuk menghubungkan sejumlah LAN, sehingga trafik yang dibangkitkan oleh suatu LAN akan terisolasi dengan baik dari trafik yang di bangkitkan oleh LAN lain (Sopandi, 2008: 25)

*Router* adalah sebuah alat yang digunakan untuk mengatur rute, *signal* data yang ada dijaringan komputer sehingga dapat di arah kan menuju rute tertentu yang telah diatur sebelumnya dan menghasilkan suatu hubungan antar komputer itu sendiri (Athailah, 2013: 2). Dan menurut Daryanto (2010: 10) *Router* adalah peralatan jaringan yang digunakan memperluas atau memecah jaringan dengan melanjutkan paket-paket dari suatu jaringan logika ke suatu jaringanng lain. *Router* banyak digunakan dalam *internetwork* yang besar menggunakan keluarga *protocol*  TCP/IP dan untuk menghubungkan semua *host* TCP/IP dan *Local Area Network*  (LAN) ke internet dengan *dedicated leased line*. Sedangkan menurut Towidjojo

(2012: 49). *Router* adalah perangkat jaringan yang memiliki *interface* jaringan dan mampu menentukan jalur terbaik (*beth path*) yang dapat ditempuh sebuah paket untuk mencapai *network* tujuan. *Router* juga mampu memindahkan paket yang masuk pada suatu *interface*nya untuk keluar dari *interface* yang lain (mampu melakukan paket *forwarding*). Dengan kemampuan memindahkan paket tersebut maka *Router* sanggup menghubungkan beberapa jaringan. Dalam jaringan yang lebih *kompleks*, *router* digunakan untuk memilih jalan bagi paket data mencapai komputer tujuan.

Sejarah *mikrotik* pada saat dua orang ahli jaringan, yaitu John Trully dan Arnis Riekstins berhasil membuat *routing* jaringan ke jaringan yang lebih luas, sehingga hal ini menjadi visi mikrotik sampai saat ini, yaitu "*Routing The World*". John Trully berkebangsaan Amerika, tetapi bermigrasi ke Latvia, sebuah Negara yang menjadi tetangga Rusia. Bersama dengan Arnis Riekstins, asli Latvia, mereka bekerja sama untuk membuat sebuah perangkat yang bena-benar dimulai dengan *mikrotik* yang berbasiskan *kenel Linux,* mereka berdua membangun sebuah ISP berkecepatan 2Mbps dan bernama *Aeronet di Moldova*, sebuah Negara tetangga Latvia. Baru setelah itu mereka melayani 5 pelanggan pertamanya di Latvia. Dari sinilah system operasi dikembangkan dimana pada awal visi mereka ingin membuat sebuah router yang handal dan dapat di *install* dengan komputer biasa dan memiliki *fitur* dan fasilitas yang cukup lengkap (Athailah, 2013: 18).

*Fitur* yang tersedia pada perangkat mikrotik adalah: *Firewall* dan NAT, *Routing – Static Routing, Hotspot, Point to Point turnneling Protocols* (PPTP), *Simple Tunnels., IPSec, Web Proxy, Chaching DNS Client, DHCP, Universal*  *Client, VRRP, UPnP, NTP, Monitoring/ Accounting, SNP, M3P, MNDP* (Athailah, 2013: 19)

*Network Address Translation* atau disingkat dengan NAT adalah sebuah mekanisme di *firewell* yang menutupi IP *Private* sebuah jaringan lokal dengan sebuah IP Publik, sehingga semua permintaan dari dalam jaringan lokal ke internet seakan-akan yang melakukan permintaan tersebut adalah IP Publik (Athailah, 2013: 54).

Menurut *software mikrotik* didistribusikan dalam beberapa bentuk yaitu berbentuk perangkat atau *device* yang dinamakan *routerboard*, berbentuk DOM (*Disk On Module*) yaitu sejenis SSD yang sudah dipasang *mikrotik RouterOS* dan yang terakir berbentuk *file* ISO yang dapat di *burn* ke CD untuk di *install* di *hardisk* biasa, untuk *menginstal mikrotik*, terlebih dahulu anda mempersiapkan komputer yang *kompatibel* dan didukung oleh *mikrotik RouterOS*. Namun, harap diperhatikan, ada *hardisk* tertentu yang tidak dapat dikenal oleh *mikrotik RouterOS* yaitu hardisk yang bertipe SCSI dan hardisk yang di *konfigurasi* dengan bentuk RAID. Selain itu anda juga membutuhkan minimal dua buah *ethernet card*, yaitu untuk ke WAN dan ke LAN. Dari uraian diatas penulis menyimpulkan bahwa indikator dari dimensi dari perangkat keras *router mikrotik* adalah *RouterBoard*, PC yang *kompatibel* dengan *Ethernet card*.

#### *2.1.6.1. Bridge*

*Bridge* merupakan suatu cara untuk menghubungkan dua segmen jaringan yang terpisah bersama-sama dalam suatu segmen sendiri. Paket yang di *forward* berdasarkan alamat lokal, bukan *IP Address* (seperti halnya *router*). Hal ini dikarenakan *forwarding* paket dilaksanakan pada layer 2, maka semua *ethernet*  dapat melalui sebuah *bridge* (Afdhal, dkk 2010: 70)*.*

Towidjojo (2013: 37) menjelaskan teknik bridging adalah teknik yang menggabungkan beberapa interface jaringan dari router, sehingga interfaceinterface tersebut akan berada dalam satu segmen jaringan.

#### *2.1.6.2. Firewall*

*Firewall* adalah sebuah *system* atau perangkat yang bertugas untuk mengatur lalu lintas jaringan komputer yang dianggap aman untuk melewatinya dan mencegah lalu lintas jaringan yang dianggap tidak aman untuk melewatinya (Athailah, 2013: 5).

Sedangkan menurut Sondakh, dkk (2014, 20) *firewall* adalah sebuah sistem pengamanan, jadi *firewall* bisa berupa apapun baik *hardware* maupun *software. Firewall* dapat digunakan untuk mem-*filter* paket-paket dari luar dan dalam jaringan dimana ia berada. Jika pada kondisi normal semua orang dari luar jaringan anda dapat bermain-main ke komputer anda, dengan *firewall* semua itu dapat diatasi dengan mudah.

Towidjojo (2013: 115) menerangkan fungsi dari firewall yaitu meningkatkan keamanan jaringan dengan cara menentukan paket data apa saja yang bisa masuk maupun keluar dari jaringan tersebut. Untuk menentukan paket mana yang akan diterima (accept) atau dibuang (drop), firewall akan memeriksa header dari sebuah ip paket. Umumnya yang diperiksa pada header adalah ip address pengirim (srcaddress), ip address tujuan (dst-address), jenis protocol, port pengirim (src-port), port tujuan (dst-port) bahkan fragemantation yang terjadi pada paket juga dapat diperiksa oleh firewall.

*Firewall* memiliki beberapa fitur diantaranya sebagai berikut (Fitriastuti dan Utomo 2014: 3):

#### 1. *Layer 7 Protocol*

Fungsi dari *Layer 7 Protocol* adalah metode untuk mencari pola dalam ICMP/TCP/UDP *Stream,* atau istilah lainnya *regex pattern*. Cara kerja *Layer 7 Protocol* adalah mencocokkan (*matcher*) 10 paket koneksi pertama atau 2kb koneksi pertama dan mencari pola/*pattern* data yang sesuai dengan yang tersedia. Jika pola ini tidak ditemukan dalam data yang tersedia, *matcher*  tidak memeriksa lebih lanjut. Dan akan dianggap *unknown connection*  (koneksi yang tidak dikenali). Semakin banyak koneksi yang mengakses *Layer 7 Protocol* maka akan meningkatkan pula penggunaan memori *router*. Untuk menghindari hal tersebut perlu menambahkan *regular firewall matchers (pattern)* untuk mengurangi jumlah data yang dikirimkan ke *layer 7 protocol.*

#### 2. *Address List*

*Address list* adalah tempat untuk mengelompokkan *IP address* yang akan dijadikan sebuah *group*. Dengan menggunakan *address list* ini lebih memudahkan apabila ingin menggunakan beberapa IP saja dari dalam satu *segmen* IP. IP yang akan didaftarkan nantinya dapat secara acak, hanya saja penamaan *group* dari IP tersebut harus sama apabila ingin masuk dalam satu

*group*. Fungsinya adalah apabila memerlukan pembatasan kecepatan akses secara *group,* dapat menggunakan fitur ini untuk melakukan pendataan IP.

*Firewall* berfungsi meningkatkan keamanan jaringan dengan cara menentukan paket data apa saja yang bisa masuk maupun keluar pada jaringan tersebut. Untuk menentukan paket mana yang akan diterima (*accept*) atau dibuang *(drop)*, *firewall* akan memeriksa *header* dari sebuah IP paket. Umumnya yang diperiksa pada *header* adalah *IP Address* pengirim *(src-address)*, *IP Address* tujuan *(dst-address),* jenis protocol, *port* pengirim *(src-port)*, *port* tujuan *(dst-port)* bahkan *fragmentation* yang terjadi pada paket juga dapat diperiksa oleh *firewall* (Towidjojo, 2013: 115)*.*

### **2.1.6.3.** *Simple Queue*

Towidjojo (2014: 120) menerangkan *simple queue* merupakan menu pada router OS untuk melakukan manajemen bandwidth untuk scenario jaringan yang sederhana. Untuk menggunakan *simple queue*, pekerjaan *packet classification* dan *marking packet* tidak wajib untuk dilakukan. Namun *simple queue* juga tetap dapat melakukan *management bandwidth* terhadap *packet-packet* yang telah di-*marking.*

*Simple queue* merupakan salah satu sistem limit yang terdapat pada OS mikrotik dan merupakan cara termudah untuk membatasi laju data dari *ip address*  atau *subnet* yang telah ditentukan (Fitriastuti dan Utomo 2014: 3).

Fitriastuti dan Utomo (2014L 3) menyebutkan *simple queue* memiliki beberapa keunggulan antara lain:

1. Dapat melakukan pembatasan *rate* pada koneksi *peer to peer.*

- 2. Dapat melakukan pembatasan *traffic* pada aplikasi IDM *(Internet download manager)* dan
- 3. Dapat melakukan pembatasan secara *fix* (tingkat kebocoran rendah). Selain keunggulan tersebut, *simple queue* memiliki kelemahan antara lain:
- 1. Karean menggunakan sistem *fix* pada limitasinya maka QoS *(quality of service)* sulit untuk diaplikasikan karena tidak bisa mengaplikasikan *parent system.*
- 2. Pembatasan yang dilakukan *simple queue* adalah membatasi semua *traffic* paket baik *TCP, ICMP,* maupun *UDP.*
- 3. *Simple queue* tidak dapat digunakan untuk melakukan *bypass traffic* HIT pada *traffic proxy*.

## **2.1.6.4.** *Queue Tree*

Secara garis besar, *queue tree* masih memiliki beberapa persamaan dengan *simple queue*. Keduanya tetap menggnakan *hierarchical token bucket* untuk menyusun konfigurasi-konfigurasi *queue.* Sehingga nantinya di *queue tree* juga dikenal adanya *inner queue* maupun *leaf queue. Queue tree* merupakan konfigurasi *queue* yang bersifat *one way* (satu arah), ini berarti sebuah konfigurasi *queue* hanya akan mampu melakukan *queue* terhadap satu arah jenis *traffic* (Towidjojo, 2014: 170).

*Queue tree* merupakan salah satu sistem limitasi berikutnya yang sering diaplikasikan pada *router* untuk membatasi *rate. Queue tree* memiliki sistem yang lebih kompleks dibandingkan *simple queue*. *Queue tree* membutuhkan kerjasama dari *mangle* untuk menandai paket-paket dari alamat ip atau *subnet* tertentu untuk dijadikan parameter limitasi. Meskipun *queue tree* sedikit lebih sulit untuk diaplikasikan, namun sistem *limiter* ini menjadi idola bagi banyak orang (Fitriastuti dan Utomo 2014: 3).

Fitriastuti dan Utomo (2014: 3) menyebutkan keunggulan yang dimiliki *limiter* ini antara lain:

- 1. Mampu mengaplikasikan sistem *parent child*,
- 2. Mampu me-*limit* berdasarkan paket (terintegrasi dengan *mangle*) sehingga dapat menentukan paket mana yang akan dipilih untuk dibatasi, misal TCP, UDP, dan ICMP.
- 3. Memungkinkan apabila ingin melakukan *bypass* pada *traffic HIT Proxy.* Selain keunggulan yang dimilikinya, sistem *limiter* ini juga memiliki kelemahan diantaranya:
- 1. Tidak dapat membatasi *traffic* yang berasal dari aplikasi IDM
- 2. Tidak dapat membatasi koneksi *peer to peer*, sering terjadi kebocoran (apabila salah menentukan jumlah *max limit client* pada *parent*)
- 3. Agak sulit untuk pengaplikasiannya karena harus terintegrasi dengan *mangle*  sebagai penentu indikator limitasi.

### **2.1.6.5. Per Connection Queue (PCQ)**

*Per connection queue (pcq)* bekerja dengan membuat *sub-stream* berdasarkan parameter *pcq-classifier* yang dapat berupa *IP address* pengirim *(src-address)*, *IP address* tujuan *(dst-address)*, *port* pengirim *(src-port)* maupun *port* tujuan *(dst-* *port).* PCQ akan membagi rata *bandwidth* untuk setiap *sub-stream* (Towidjojo, 2013: 241).

Per Connection Queueing (PCQ) digunakan sebagai metode *queue* pada jaringan dengan jumlah *client* yang banyak, atau jaringan dengan *client* yang tidak dapat diperkirakan jumlahnya. Dengan jumlah *client* yang sulit diperkirakan jumlahnya, penerapan manajemen *bandwidth* akan menjadi lebih rumit. Cara kerja dari PCQ ini yaitu menyeimbangkan *traffic* dengan membuat beberapa *sub stream*  (*sub queue*) dengan penentuan parameter secara bebas (Towidjojo, 2014: 212).

## **2.1.6.6.** *PCQ Classifier*

Untuk membuat *sub-stream,* PCQ dapat menggunakan parameter *srcaddress, dst-address, src-port* maupun *dst-port*. Yang paling banyak diimplementasikan adalah parameter *src-address* dan *dst-address* yang digunakan untuk melakukan *management bandwidth* baik untuk *traffic upload* maupun *traffic download.* Jika ingin melakukan *management bandwidth* untuk aktifitas *download*, maka parameter yang harus digunakan adalah *dst-address.* Karena *traffic download*  datangnya dari internet dan menuju jaringan lokal, maka yang dijadikan pedoman bagi PCQ tentu IP address tujuan. IP tujuan ini bukan merupakan *IP address* di *internet,* namun merupakan *ip address* dari komputer *client* dijaringan lokal (Towidjojo, 2013: 242).

# *2.1.6.7. PCQ Rate*

Parameter *pcq-rate* dapat digunakan untuk membatasi *bandwidth* maksimum yang bisa didapatkan oleh setiap *sub-stream*. Jika parameter yang digunakan adalah *pcq-rate=0* maka setiap *sub-stream* bisa saja mendapatkan *bandwidth maximum* yang nantinya diberikan oleh *simple queue* maupun *queue tree* (Towidjojo, 2013: 243).

Sebagai contoh, *Simple queue* memberikan alokasi *bandwidth* maksimal *(max-limit)* sebesar 1 Mbps untuk *traffic download* yang dibuat. Jika ternyata hanya ada satu komputer *client* yang menggunakan *traffic download*, maka komputer tersebut akan mendapatkan *bandwidth* 1 Mpbs, sesuai parameter *max-limit* yang diberikan oleh *simple queue* atau *queue tree* (Towidjojo, 2013: 243)..

Jika ternyata *simple queue/queue tree* menggunakan parameter *maxlimit=2Mbps*, maka komputer tersebut juga akan mendapatkan 2 Mpbs. Kesimpulan yang bisa diambil adalah jika parameter *pcq-rate*=0 yang digunakan, maka maksimal *bandwidth* yang bisa didapat oleh sebuah *sub-stream* akan sangat relatif dan bergantung dengan parameter *max-limit* yang ada di *simple queue/queue tree* (Towidjojo, 2013: 243).

Untuk memberikan batasan maksimal *bandwidth* yang bisa didapat oleh sebuah *sub-stream,* maka dapat menggunkn parameter *pcq-rate* (Towidjojo, 2013: 243).

### *2.1.6.8. PCQ Limit*

Parameter *pcq-limit* dan *pcq-total-limit* dapat digunakan untuk membatasi jumlah *sub-stream*. Kedua parameter ini dinyatakan dalam *kiloByte* (kB). Parameter *pcq-limit* menyatakn ukuran maksimal dari sebuah *sub-stream*, sedangkan parameter *pcq-total-limit* menyatakan ukuran maksimal dari keseluruhan *substream*. Sehingga jumlah maksimal *sub-stream* yang bisa tercipta adalah hasil pembagian antara *pcq-total-limit* dengan *pcq-limit* (Towidjojo, 2013: 244).

Secara *default pcq-limit* berukuran 50 kB, sedangkan *pcq-total-limit* berukuran 2000 kB, sehingga secara *default* jumlah *sub-stream* yang bisa digunakan adalah 2000/50=40 *sub-stream*. Perubahan konfigurasi dari kedua parameter ini nantinya harus memperhitungkn ukuran RAM yang ada pada *Router Mikrotik* (Towidjojo, 2013: 244).

### **2.1.7.** *Quality of Service (QoS)*

*Quality of Services* (QoS) merupakan sekumpulan teknik dan mekanisme yang menjamin performansi dari jaringan komputer (terutamanya di internet) di dalam penyediaan layanan kepada aplikasi-aplikasi di dalam jaringan komputer, QoS dilihat dan di ukur dari sudut pandang penyedia layanan, QoS berkaitan erat dengan data multimedia, layanan multimedia, dan real time multimedia (Pratama, 2014: 547). Didalam QoS terdapat beragam teknik kompresi untuk memudahkan di dalam mentransfer data multimedia dari *server* ke *client,* teknik kompresi merupakan suatu faktor utama di dalam penyediaan layanan multimedia di jaringan komputer serta kualitas dari layanan *internet* (QoS) multimedia (Pratama, 2014: 548).

*Quality of Services* adalah metode pengukuran tentang seberapa baik jaringan dan merupakan suatu usaha untuk mendefinisikan karakteristik dari satu *services*  (Riadi, 2011: 2), pendapat Riadi ditambah oleh Sasmita (2013: 2) *Quality of Services* adalah kemampuan suatu jaringan untuk menyediakan layanan yang dengan menyediakan *bandwidth, mengatasi jitter, paket losse throughtput, MOS*, *echo cancellation* dan PDD.

#### *2.1.7.1.* **Indikator** *Quality of Service*

Ada beberapa indikator *Quality of Services* (Riadi, 2011: 2-3) yaitu:

1. *Delay*

Total waktu yang dilalui suatu paket dari pengirim ke penerima melalui sebuah jaringan. Pendapat Riadi di perkuat oleh Sasmita (2013: 2-3) Merupakan waktu yang dibutuhkan data untuk menempuh dari asal ketujuan. Lamanya waktu yang diperlukan paket data untuk sampai ke tujuan (Pratama, 2014:590).

2. *Jitter*

Variasi *Delay* antar paket yang terjadi pada jeringan berbasis IP. Dan di tambahkan oleh Sasmita (2013: 2-3) berhubungan erat dengan *latency*, yang menunjukkan banyaknya variasi *Delay* pada transmisi data di jaringan. Merpakan variasi dari *Delay*, dimana terdapat perbedaan *Delay* pada paket yang dikirimkan pada aliran paket data yang sama (Pratama, 2014: 591).

3. *Bandwidth*

Kapasitas atau daya tampung kabel *Ethernet* agar dapat dilewati *traffic* paket data dalam jumlah tertentu. Lebar pita jaringan komputer yang menentukan kecepatan akses jaringan komputer (Pratama, 2014: 591).

4. *Throughput*

Ukuran dari kecepatan dimana data dapat dikirim melewati jaringan dalam bit per*second* (bps). Kecepatan transfer data efektif yang di ukur dalam bps, juga merupakan jumlah total kedatangan paket yang sukses diamati pada tujuan selama interval waktu tertentu di bagi interval waktu tersebut.

5. *Packet Loss*

*Jumlah* paket yang hilang saat pengiriman data ketujuan kualitas terbaikpada jaringan LAN/WAN jika jumlah losses paling kecil, ketika kumpulan paket-paket yang terkait akan dirutekan melalui internet, paket-paket yang berbeda akan mengambil rute yang berbeda, masing-masing mengakibatkan rute yang berbeda. Merupakan suatu parameter yang menggambar suatu kondisi yang menunjukan jumlah paket yang hilang, dapat terjadi *collision* dan *congestion* pada jaringan.

## **2.1.8.** *Winbox*

*Winbox* adalah salah satu aplikasi bantu dalam men-*setting mikrotik*. Aplikasi ini berbasi GUI (*Graphic User Interface*). Dengan adanya *winbox* ini, *user* dipermudah dalam men-*setting mikrotik* (Sutrisno, dkk 2014: 2)*.*

#### **2.2. Penelitian Terdahulu**

Fitriastuti dan Utomo (ISSN: 2008-3676, Vol. 4, No. 1) dalam penelitiannya menyimpulkan bahwa dengan menggunakan *firewall rule* dan dipadukan dengan *layer 7 protocol* dapat dibuat sebuah *router* yang berfungsi sebagai pembatas akses ke beberapa situs yang diinginkan. Dan penggunaan *limiter queue tree* dan *firewall mangle* dapat membedakan kecepatan *upload* dan *download.*

Berdasarkan penelitian yang dilakukan oleh Afdhal dkk (ISSN: 1412-4785, Vol. 9, No. 2) diperoleh dikesimpulan bahwa pengaturan *bandwidth* dengan *mikrotik* mampu memberikan hasil yang lebih baik, dibandingkan dengan jaringan yang tidak menggunakan *mikrotik.* Dari pengujian dengan membagi *bandwidth*  sama rata dapat diketahui bahwa dengan penggunaan *mikrotik client* dapat menerima *bandwidth* 15.8% lebih baik dibandingkan tidak menggunakan *mikrotik.*

Silitonga dan Morina (ISSN: 2337-3601, Vol. III, No. 2) menyimpulkan hasil dari pengujian parameter QoS yaitu manajemen *bandwidth* menunjukkan penggunaan *bandwidth* yang lebih baik dan merata bagi setiap pengguna.

Pamungkas (ISSN: 2442-7942, Vol. 1, No. 3) dalam penelitiannya yang berjudul Manajeme Bandwidth menggunakan *Mikrotik Routerboard* menunjukkan bahwa manajemen bandwidth dapat memaksimalkan *bandwidth* di semua unit komputer, semua bagian unit komputer mendapatkan *bandwidth* sesuai dengan kebutuhan koneksi internet, serta membantu admin dalam mengontrol pengguna internet.

Kosasih (ISBN: 978-602-70361-0-9) dalam penelitiannya menyimpulkan pembagian kapasitas *bandwidth* dilakukan dengan metode PCQ dilakukan secara merata ke semua pengguna yang menggunakan format IP Address. Agar kestabilan dan kecepatan transfer data sama dan tidak terjadi tarik menarik bandwidth antar pengguna, dan pengalokasian kapasitas *bandwidth* dapat menjadi lebih optimal berdasarkan ukuran data dan kapasitas yang ada.

#### **2.3. Hipotesis**

Hipotesis merupakan jawaban sementara terhadap masalah penelitian yang kebenarannnya masih harus diuji secara empiris dan secara teknis (Susetyarsi, 2014: 14).

Berdasarkan perumusan masalah yang telah dibuat *mikrotik* dapat digunakan baik untuk *management bandwith* maupun mencegah *user* melakukan perubahan *IP address* pada PT Tropical Electronic*.*

### **2.4. Kerangka Pemikiran**

Uma Sekaran (1992) *dalam* Sugiyono (2014: 60) mengemukakan bahwa kerangka berfikir merupakan model konseptual tentang bagaimana teori berhubungan dengan berbagai faktor yang telah diidentifikasi sebagai masalah yang penting.

Untuk dapat memperoleh hasil penelitian yang tepat dan terarah, penelitian ini memiliki kerangka pemikiran yang dapat dilihat pada Gambar 2.5.

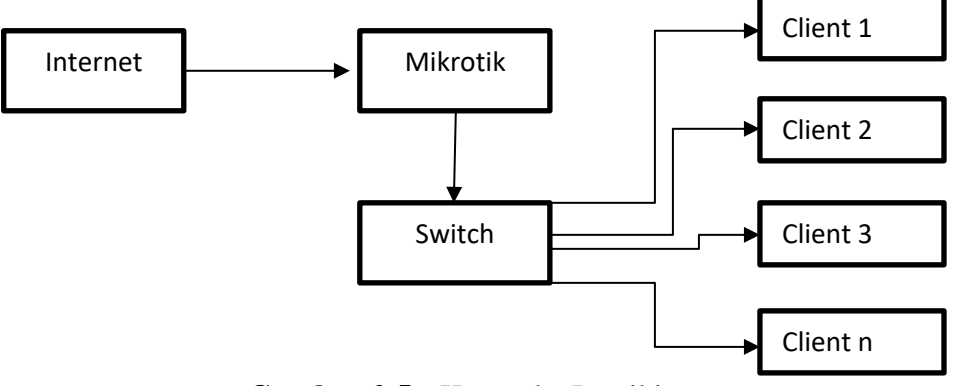

**Gambar 2.5** Kerangka Pemikiran

# **BAB III METODE PENELITIAN**

Metode penelitian pada dasarnya merupakan cara ilmiah untuk mendapatkan data dengan tujuan dan kegunaan tertentu. Secara umum, penelitian bertujuan untuk penemuan, pembuktian dan pengembangan. Sedangkan kegunaannya secara umum adalah untuk memahami, memecahkan dan mengantisipasi suatu masalah (Sugiyono, 2014: 2-3).

Metode penelitian yang digunakan dalam penelitian ini yaitu metode penelitian dan pengembangan *(research and development)*. Sugiyono (2014: 297) menjelaskan bahwa metode *research and development* adalah metode penelitian yang digunakan untuk menghasilkan *product* tertentu, dan menguji kefektifan *product* tersebut.

## **3.1. Desain Penelitian**

Desain penelitian adalah semua proses yang diperlukan dalam perencanaan dan pelaksanaan penelitian. Untuk menerapkan metode ilmmiah dalam praktik penelitian, maka diperlukan suatu desain penelitian, yang sesuai dengan kondisi, seimbang dengan dangkalnya penelitian yang akan dikerjakan (Nazir, 2011: 84).

Tahapan penelitian yang dilakukan dalam analisis dan implementasi *load balancing* dapat dilihat pada Gambar 3.1.

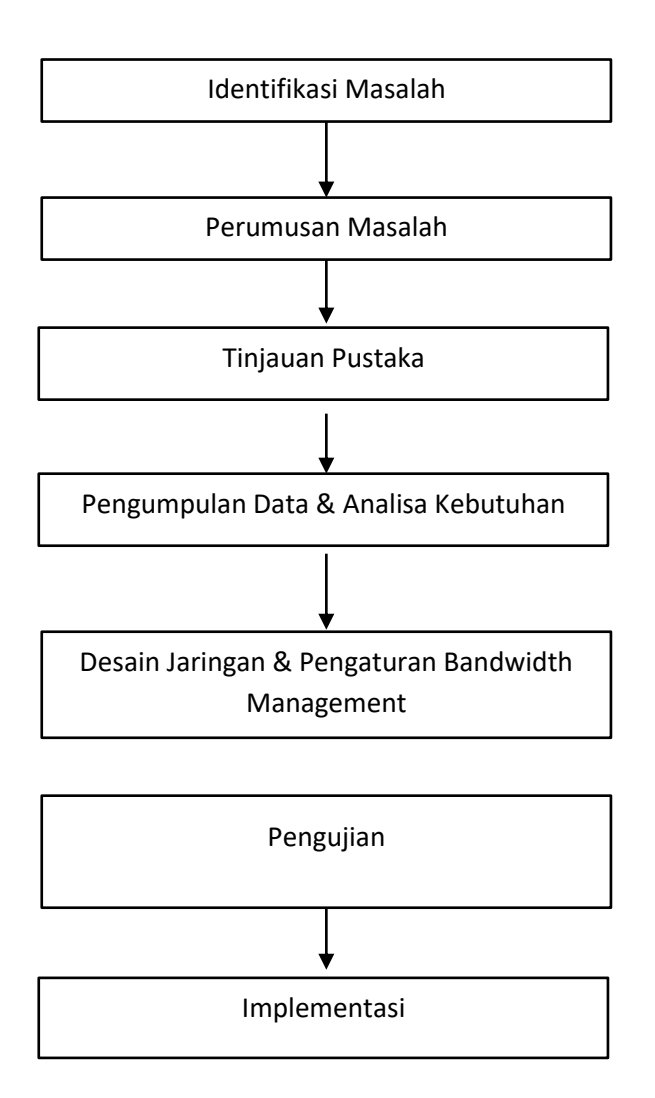

**Gambar 3.1** Desain Penelitian

Secara sistematis metode yang dipakai untuk melakukan pendekatan penelitian seperti pada gambar 3.1 adalah sebagai berikut:

1. Identifikasi masalah

Penelitian diawali dengan melakukan studi pendahuluan untuk mengidentifikasi permasalahan yang berkaitan dengan topik penelitian agar peneliti mendapatkan apa yang sesungguhnya menjadi masalah untuk dipecahkan.

2. Perumusan masalah

Pada tahap ini, peneliti merumuskan masalah yang telah didapatkan secara lebih spesifik agar masalah tersebut dapat dijawab dengan baik melalui penelitian.

3. Tinjauan Pustaka

Untuk mendukung jalannya penelitian, peneliti mencari dan mempelajari sumber-sumber pengetahuan berupa buku-buku teori, jurnal-jurnal penelitian, dan sumber pustaka otentik lainnya yang berkaitan dengan penelitian.

4. Pengumpulan data dan analisa kebutuhan

Pengumpulan data dilakukan dengan observasi. Diantaranya dengan melihat penggunaan *traffic* jaringan sebelum digunakannya mikrotik untuk *management bandwidth*.

5. Desain Jaringan dan Pengaturan *bandwidth management*

Dalam tahap ini dilakukan perancangan skema jaringan dan melakukan penambahan *server* sebagai *load balancer* dan melanjutkan proses instalasi *load balancing* pada *server.*

6. Pengujian

Pada tahap ini dilakukan pengujian terhadap penggnaan *management bandwidth* dengan *mikrotik* untuk mengetahui apakah seluruh konfigurasi telah berjalan semestinya.

### **3.2. Variabel Penelitian**

Adapaun variabel dalam penelitian ini yaitu *management bandwitth* dengan indikator-indikator sebagai berikut:

1. *Bandwidth,*

### 2. *Packet Lost,*

# **3.3. Teknik Pengumpulan Data**

Teknik pengumpulan data merupakan langkah yang paling strategis dalam penelitian, karena tujuan utama dari penelitian adalah mendapatkan data, tanpa mengetahui teknik pengumpulan data, maka peneliti tidak akan memenuhi standar data yang ditetapkan (Sugiyono, 2014:224).

# **3.3.1. Alat Pengumpulan Data**

Adapun alat yang digunakan untuk mengumpulkan data yaitu:

1. *Traffic monitoring system* (TMS)

*Tms* ini telah disediakan oleh *internet service provider* untuk melihat penggunaan *bandwidth* secara keseluruhan.

2. *Collasoft ping tool*

Digunakan untuk me-*monitor* ada tidaknya *packet lost* baik sebelum maupun setelah menggunakan mikrotik.

#### **3.4. Metode Analisis Data**

Analisis data dapat disimpulkan sebagai proses mencari dan menyusun secara sistematis data yang diperoleh dari hasil wawancara, catatan lapangan, dan dokumentasi, dengan cara mengorganisasikan data ke dalam kategori, menjabarkan ke dalam unit-unit, melakukan sintesa, menyusun ke dalam pola, memilih mana yang penting dan yang akan dipelajari, dan membuat kesimpulan sehingga mudah dipahami oleh diri sendiri maupun orang lain (Sugiyono, 2014:244).

Analisa data dalam penelitian ini dilakukan dengan *traffic monitoring system (tms)* dan *collasoft ping tool. tms* memberikan informasi penggunaan *bandwidth* secara keseluruhan dari penggunaan jaringan dan *collasoft ping tool* untuk melihat *packet lost* yang terjadi dan untuk melihat berapa *latency* yang diperoleh*.*

## **3.5. Lokasi dan Jadwal Penelitian**

#### **3.5.1. Lokasi Penelitian**

Penelitian akan dilakukan di PT. Tropical Electronic sebagai tempat yang akan mengimplementasikan *mikrotik* sebagai *management bandwidth.*

# **3.5.2. Jadwal Penelitian**

Setiap rancangan penelitian perlu dilengkapi dengan jadwal kegiatan yang akan dilaksanakan yang berisi jadwal kegiatan apa saja yang akan dilakukan selama penelitian (Sugiyono, 2014: 286). Berikut ini adalah tabel jadwal kegiatan yang dilakukan selama penelitian berlangsung:

| N <sub>0</sub> | Kegiatan                             |                   |   |   |                |                 |                |   |                |                  |   |   |                | Tahun 2016 - 2017 |                |   |                |                 |                |                |                |                  |                |                |                |
|----------------|--------------------------------------|-------------------|---|---|----------------|-----------------|----------------|---|----------------|------------------|---|---|----------------|-------------------|----------------|---|----------------|-----------------|----------------|----------------|----------------|------------------|----------------|----------------|----------------|
|                |                                      | September<br>2016 |   |   |                | Oktober<br>2016 |                |   |                | November<br>2016 |   |   |                | Desember<br>2016  |                |   |                | Januari<br>2017 |                |                |                | Februari<br>2017 |                |                |                |
|                |                                      |                   | 2 | 3 | $\overline{4}$ | 1               | $\overline{2}$ | 3 | $\overline{4}$ | 1                | 2 | 3 | $\overline{4}$ | 1                 | $\overline{2}$ | 3 | $\overline{4}$ | 1               | $\overline{2}$ | $\mathfrak{Z}$ | $\overline{4}$ | 1                | $\overline{2}$ | $\overline{3}$ | $\overline{4}$ |
| 1              | Penyusunan<br>Pendahuluan            |                   |   |   |                |                 |                |   |                |                  |   |   |                |                   |                |   |                |                 |                |                |                |                  |                |                |                |
| $\overline{2}$ | Penyusunan<br>Tinjauan<br>Pustaka    |                   |   |   |                |                 |                |   |                |                  |   |   |                |                   |                |   |                |                 |                |                |                |                  |                |                |                |
| 3              | Penyusunan<br>Metode<br>Penelitian   |                   |   |   |                |                 |                |   |                |                  |   |   |                |                   |                |   |                |                 |                |                |                |                  |                |                |                |
| 4              | Hasil<br>Penelitan dan<br>Pembahasan |                   |   |   |                |                 |                |   |                |                  |   |   |                |                   |                |   |                |                 |                |                |                |                  |                |                |                |
| 5              | Simpulan dan<br>Saran                |                   |   |   |                |                 |                |   |                |                  |   |   |                |                   |                |   |                |                 |                |                |                |                  |                |                |                |

**Tabel 3.1** Jadwal Penelitian

Sumber: Data Penelitian (2016-2017)